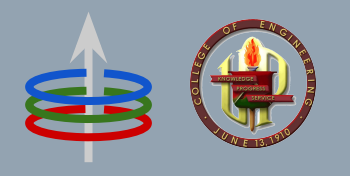

#### **CoE 164** Computing Platforms

#### **01c: Rust Functions and Control Statements**

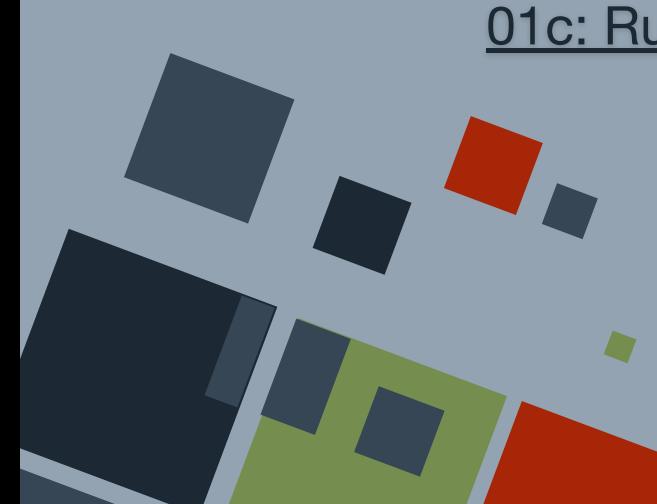

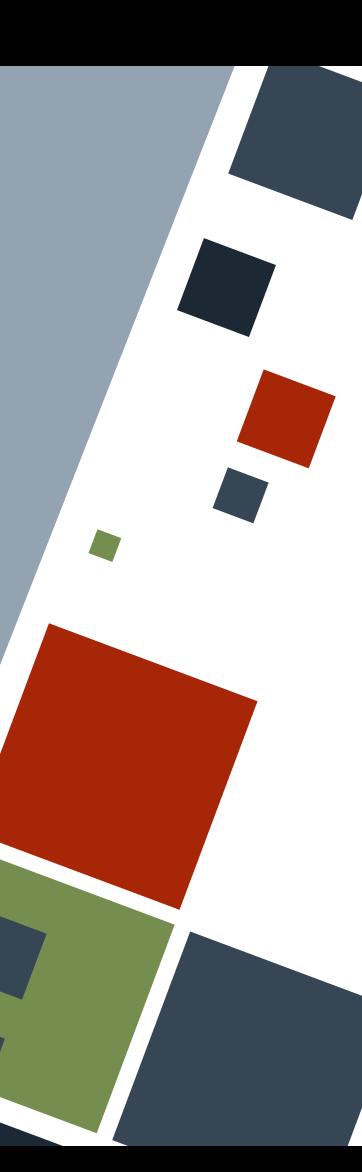

#### **STATEMENTS AND EXPRESSIONS**

A **statement** performs some action and does not return a value. On the other hand, an **expression** evaluates to return some value. Note that expressions do not have a semicolon at the end. Statements do.

```
let x = 7; // statement
let y = 2 + 3; // RHS is an expression
let r =let z = x + y;z = 2};
```
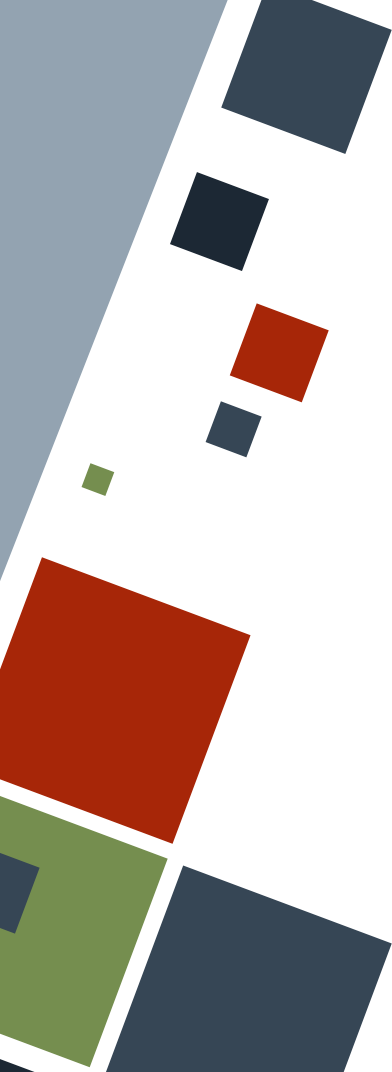

#### **VARIABLE SCOPE**

Variables have a *lifetime* or **scope** - that is, it is valid only up to a certain point in the program. Usually, a scope is defined within curly braces. If a variable is defined or "captured" within a scope, it is said to have become *valid*. Conversely, if it goes *out of scope*, it is said to have become *invalid*.

**let**  $v = 3$ ; // v is valid here // do something…

// v is no longer valid here

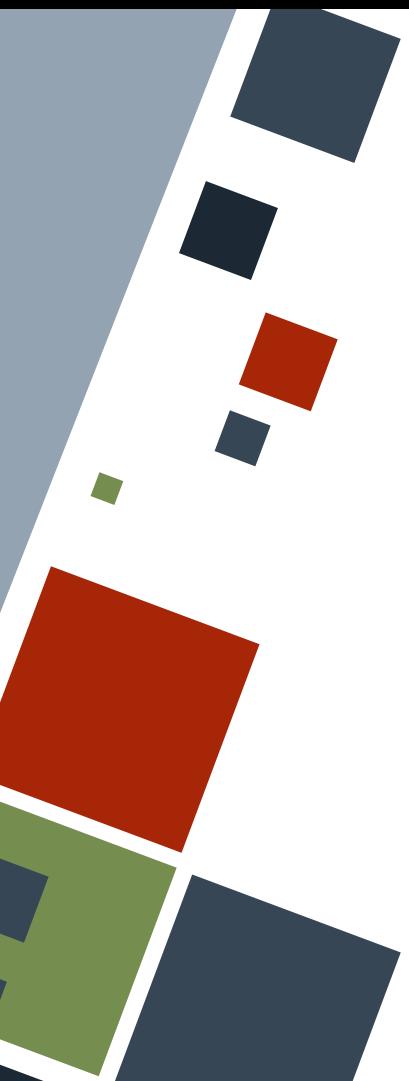

#### **VARIABLE SHADOWING**

Variables can be **redeclared** later on in the code using the let keyword.

On the other hand, variable names can be reused in inner scopes. This *overshadows* any same variable names in outer scopes. When the scope ends, any variable values are reverted to their initial ones before the scope started.

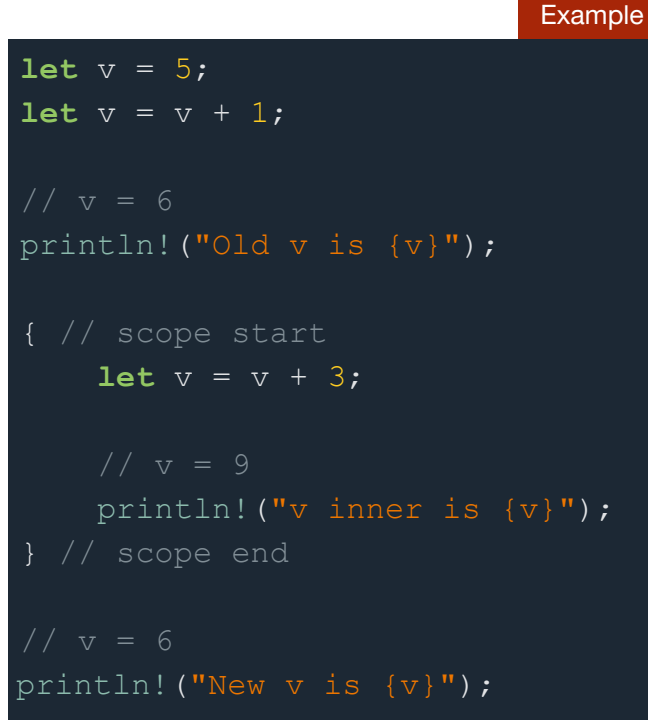

#### **FUNCTIONS**

A **function** is a subroutine in a program. It can be *called* with some *parameters* to run a certain task or process the parameters in some way.

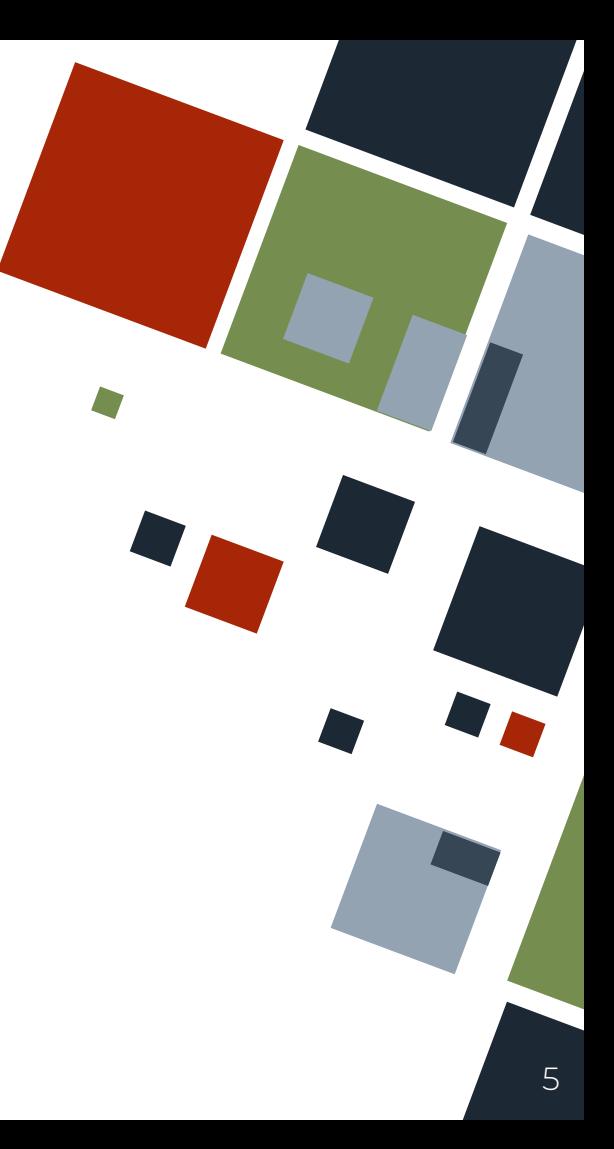

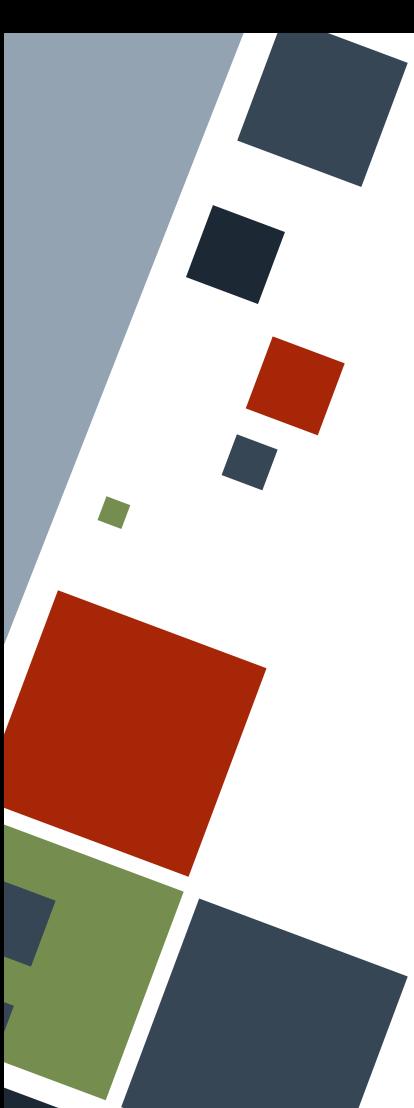

# **FUNCTIONS: BASICS**

Declare a function by writing the fn keyword followed by the name. Contents are placed inside curly braces.

Functions are named using *snake case* - all words should be in *lowercase* and possibly separated by underscores.

**fn print\_hello**() { println!("Hello world!" );

print hello();

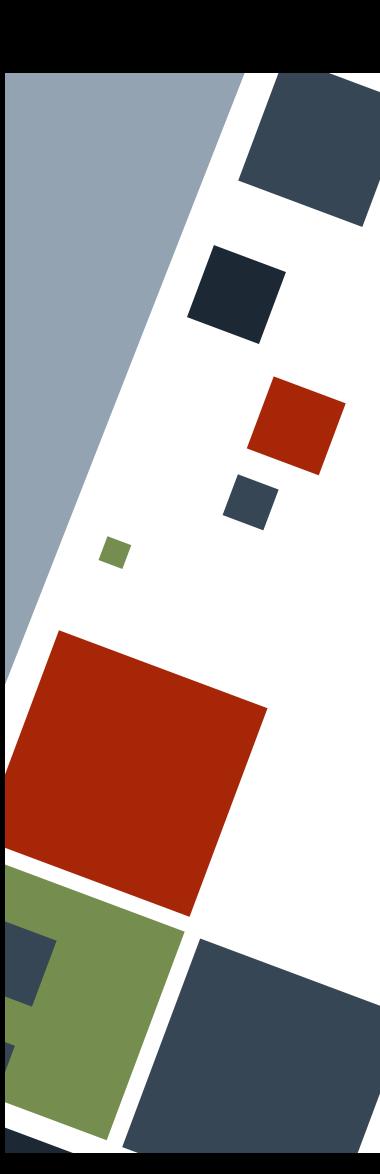

## **FUNCTIONS: PARAMETERS**

Function parameters are defined inside the parentheses after the name. Each parameter should be annotated with a type and each one should be separated with a comma.

**fn print\_pairs**(a: **i64**, b: **i64**) { println!  $("{}'$ },  ${}'$ }", a, b);

print pairs(4, 5);

# **FUNCTIONS: RETURN VALUES**

A function can be annotated to return a value by writing an arrow and the data type of the return value after the function signature.

A function can return an explicit value using the return keyword, or implicitly return the last expression. Note the lack of semicolon for the implicit return.

```
fn add_me(a: i64, b: i64) -> i64 {
     return a + b;
fn add_me_v2(a: i64, b: i64) -> i64 {
    a + b
```
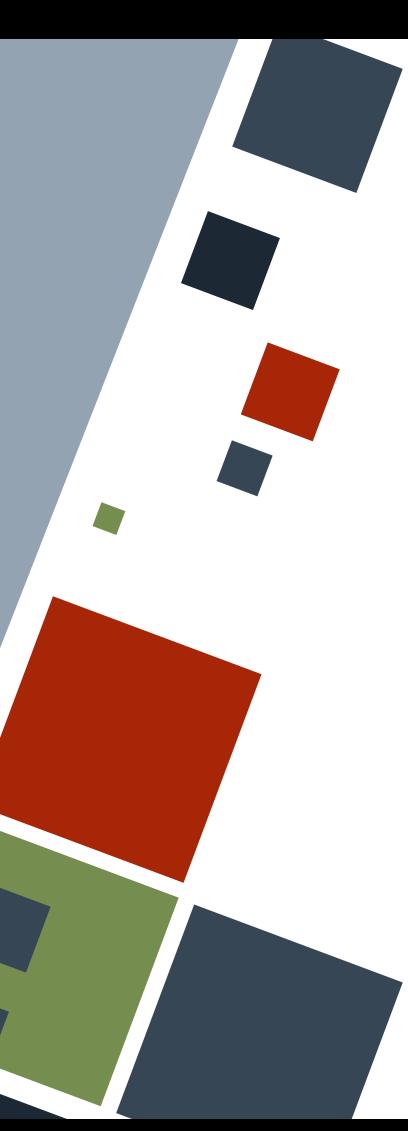

# **FUNCTIONS: RETURN VALUES**

A function can return "multiple data" by returning a tuple with those values.

**fn add\_me**(a: **i64**, b: **i64**) -> (**i64**, **i64**) { **return** (a + 3, b + 7);

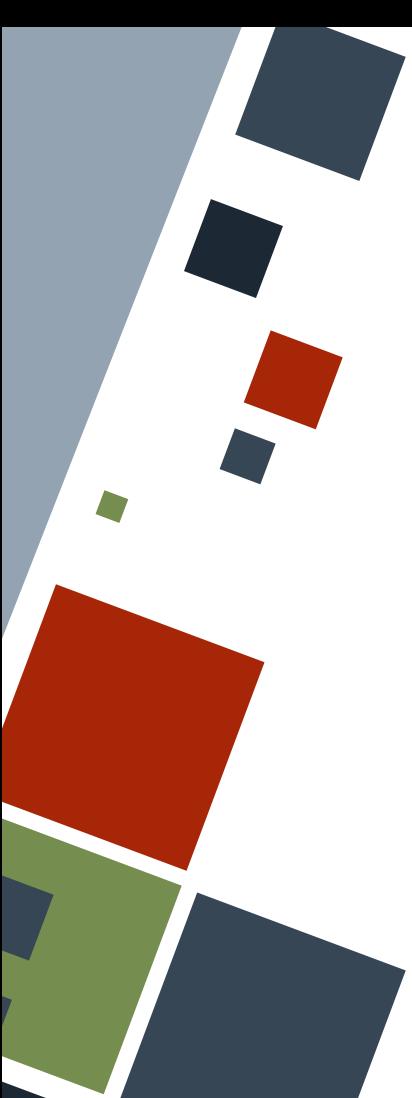

#### **FUNCTIONS: MAIN**

The main entry point to a Rust program is through a function named main(). It does not have any parameters. Compiled executables will start by finding this function and executing statements inside of it.

**fn main**() { println!("Hello world!" );

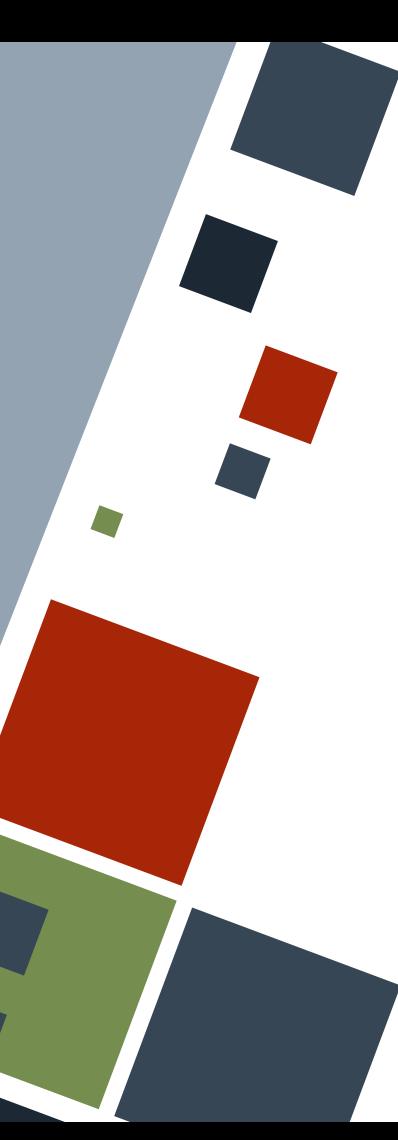

#### **FUNCTIONS: NESTED**

It is possible to write function definitions within functions. It is usually used when the inner function will not be used anywhere outside of it.

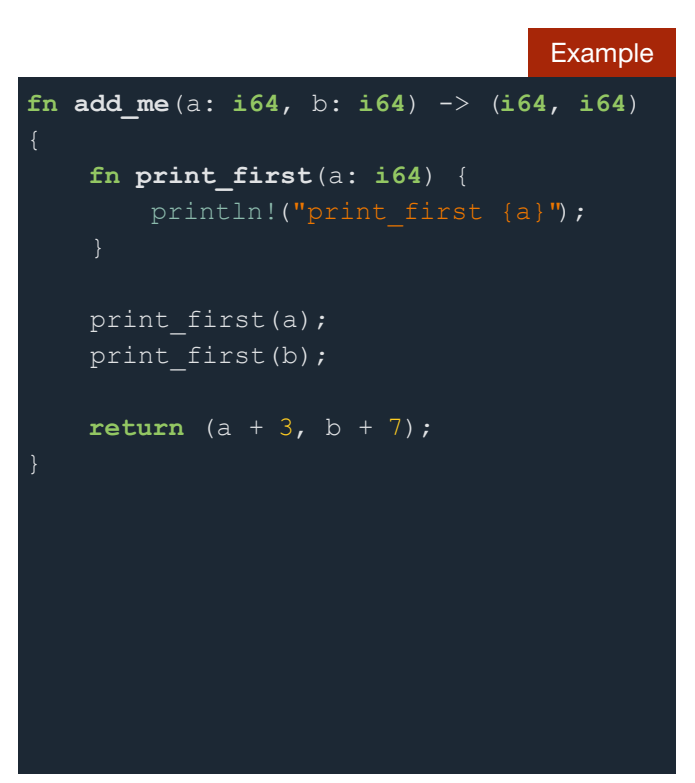

#### **CONTROL STATEMENTS**

Rust has the following basic control statements:

- if/else if statements
- loop, while, and for loops

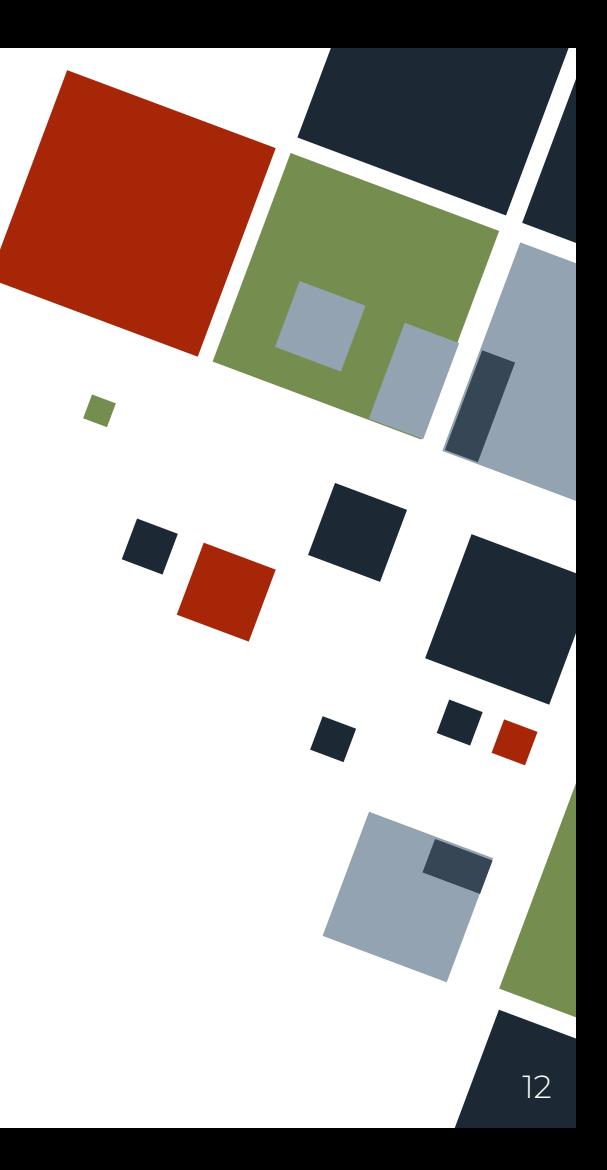

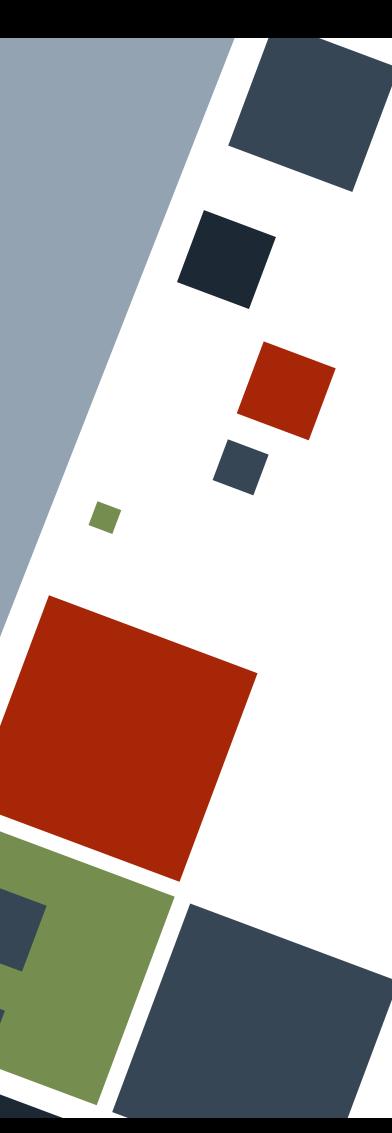

#### **CONTROL: IF**

Conditional statements in Rust are built using the keywords if, else if, and else.

Any combination of if, if-else if, and if-else statements are valid in Rust.

#### Example **let** num = 5; **if** num == 3 { println!("This is a three"); **else if** num == 5 { println!("This is a five"); **else** { println!("This is {}", num);

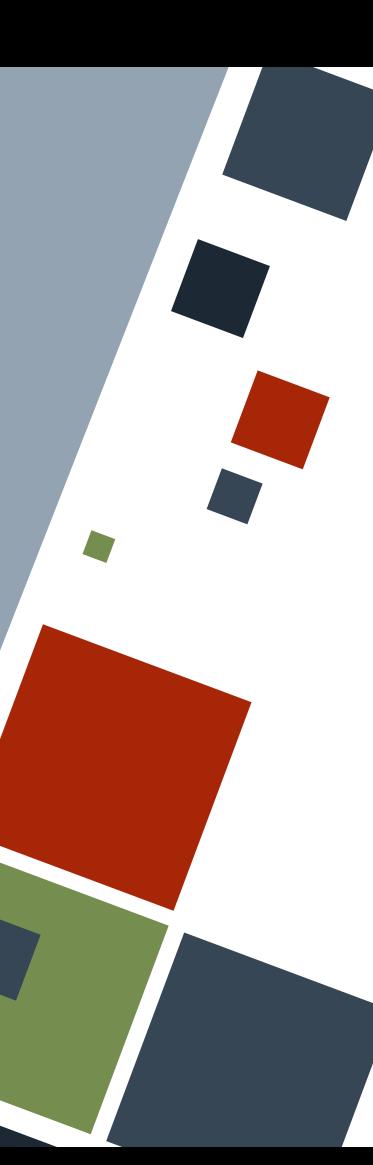

#### **CONTROL: IF ASSIGNMENT**

Conditional statements can return expressions that can consequently be assigned to a variable. Note that each block should *implicitly* return some value and all condition cases are enumerated.

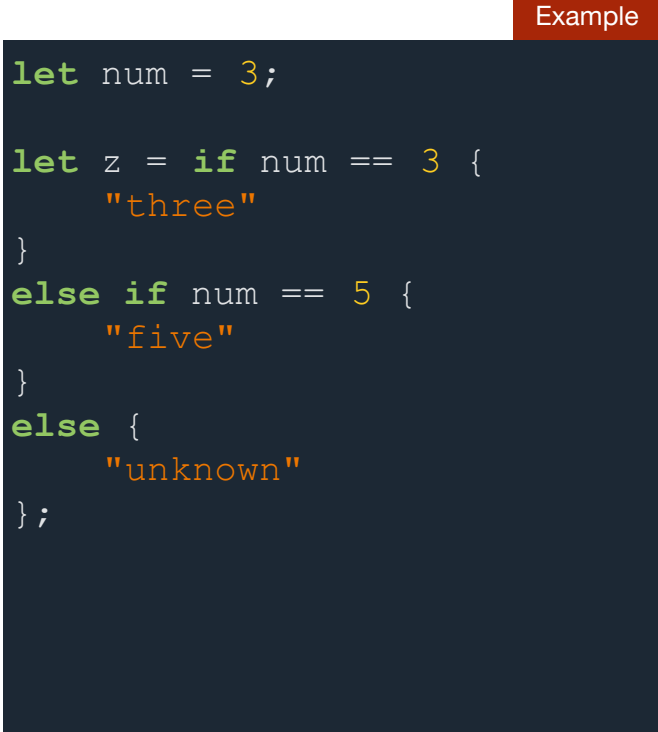

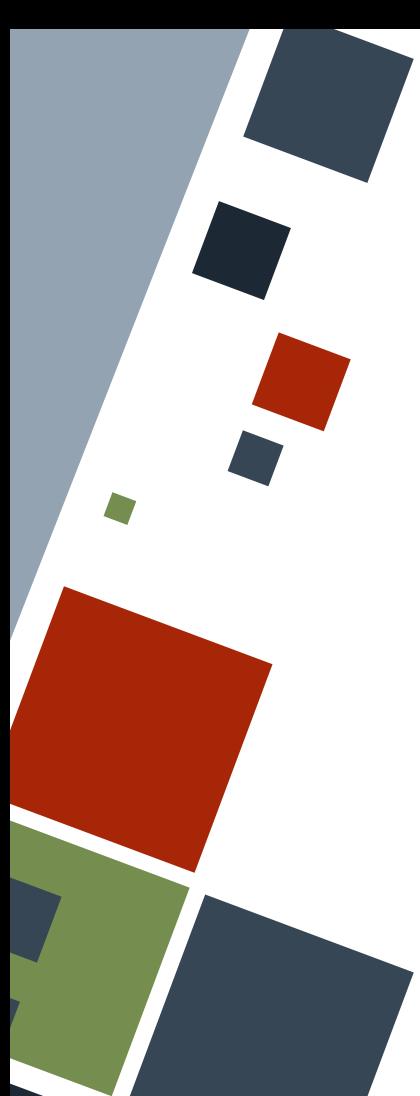

# **CONTROL: INFINITE LOOP**

A group of statements can be set to run infinitely many times by encapsulating them in a loop block.

Print forever **loop** { println! ("hello!");

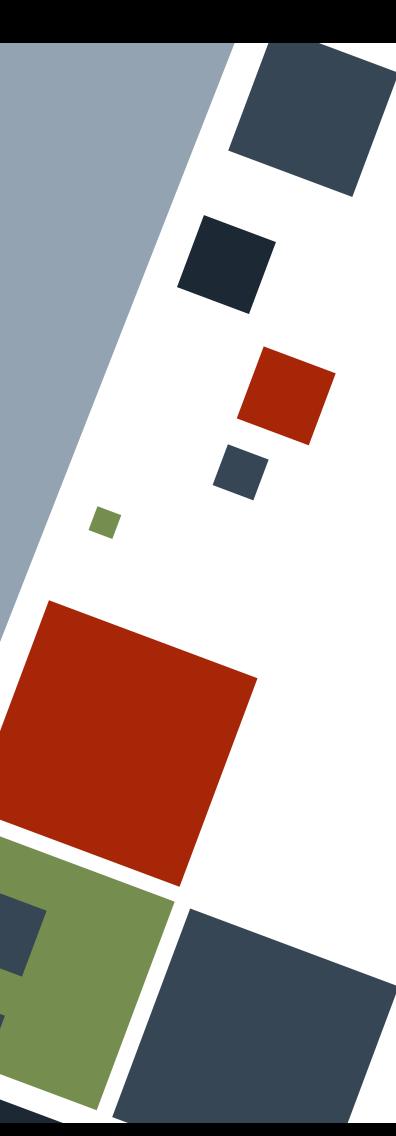

## **CONTROL: LOOP BREAKS**

We can break out of a loop using the break keyword.

We can skip execution of the rest of the loop and restart it from the top using the continue keyword.

Example **let mut** z = 0; **loop** { **if** z > 3 { **break**;  $z$  += 1; **if** z  $\frac{6}{7}$  2 == 0 { **continue**; println!("hi! {z}");

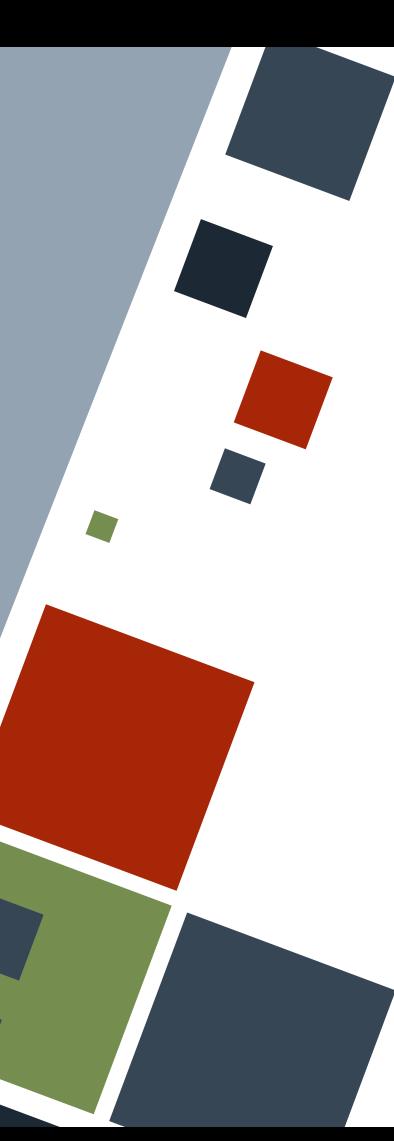

#### **CONTROL: LOOP ASSIGNMENT**

A loop block can return expressions that can consequently be assigned to a variable. Note that the loop *should* terminate and its return value provided as a break statement.

```
Example
let mut i = 0;
let n = 5;
let z = loop {
       i \neq 1;if \frac{1}{1} \geq \frac{1}{n} break i;
};
```
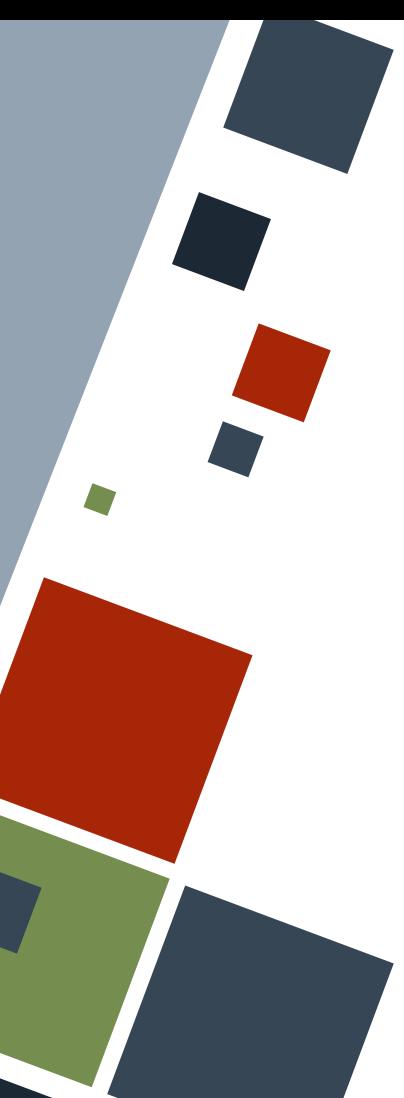

## **CONTROL: LOOP LABELS**

We can label loops by specifying a *loop label*. The label is placed beside the loop keyword.

We can break or continue relative to that loop label by writing the label name after the relevant keyword.

```
Example
let n = 3;
let m = 5;
let mut ans = 0;
 'out: loop {
     loop {
         ans += m * n; if ans > 1000 {
              break 'out;
          continue;
    m += 1;
```
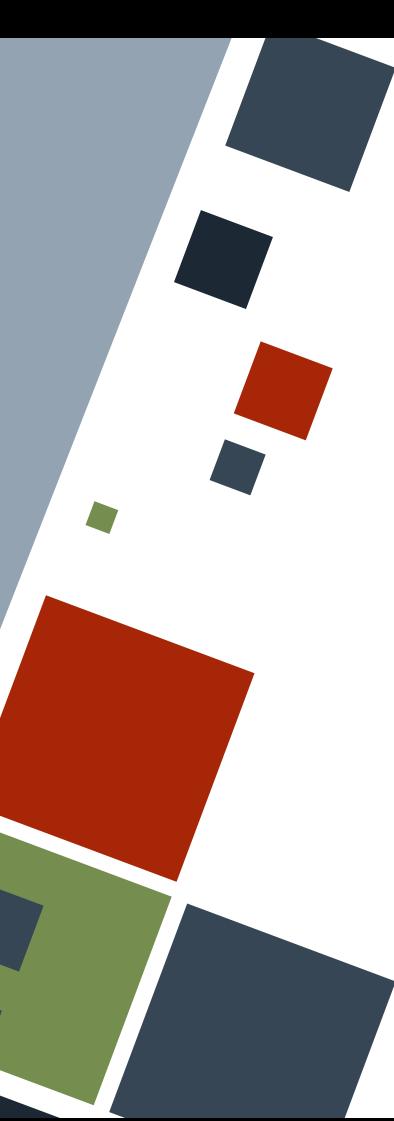

## **CONTROL: WHILE LOOP**

A while loop can be used if looping through a statement while checking whether a certain condition holds is needed.

 $let mut z = 0;$ 

**while**  $z \leq 3$  {  $z$  += 1; println!("hi! {z}");

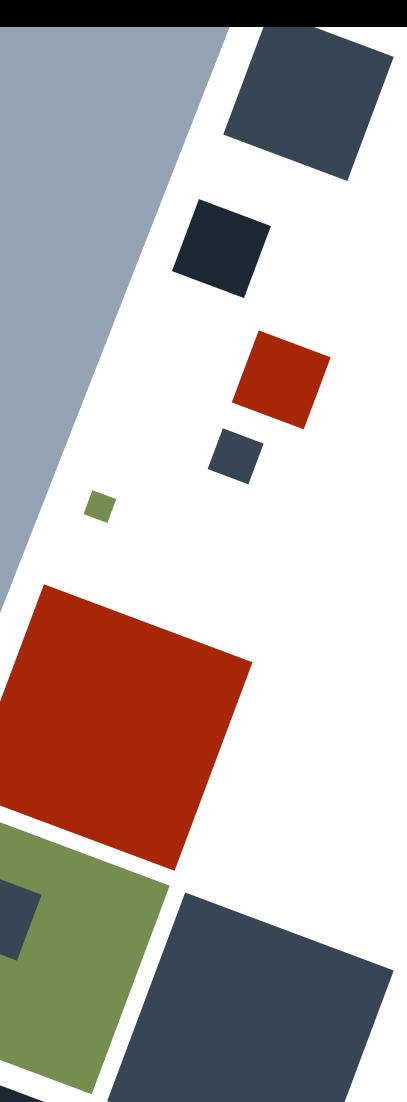

## **CONTROL: FOR LOOP**

A for loop can be used if there is a collection of data with a fixed size to iterate through.

We can loop through a range of integers by using two dots (..) in between the two ends of the range. The end range is *not* included in the loop.

#### Example **let** a = [7, 1, 3]; **let mut** ans = 0; **for** each\_elm **in** a { ans  $+=$  each elm; **let** n = 5; **let mut** tri\_num = 0; **for** i **in** 0..n { tri num  $+= i;$

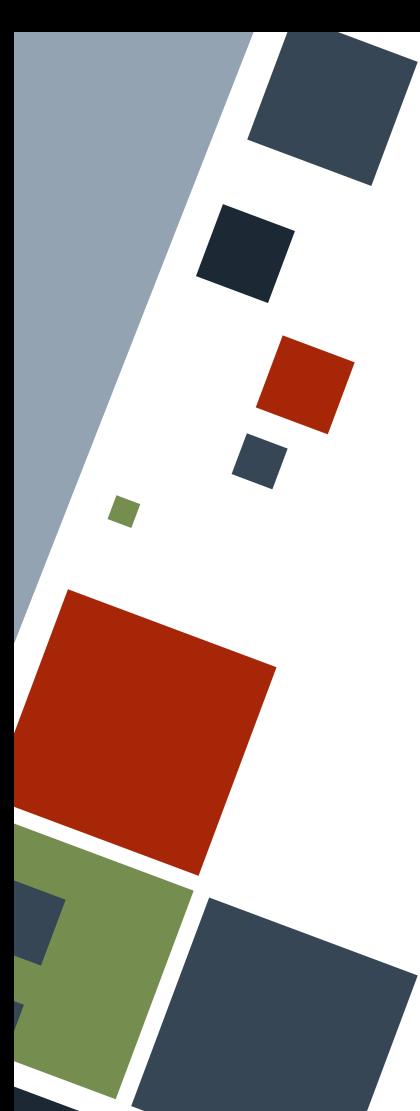

### **CONTROL: RANGES**

A range is denoted by a start and end points with two dots (..) in between. In this case, the end point is *not* included in the range. For a range to include the end point, an equal sign  $(i \cdot \cdot \cdot)$  should be placed after the two dots.

**let** r = 3; **let** x = 0..10; // 0 to 9 inclusive **let**  $z = 0$ ..=r; // 0 to 3 inclusive **let** stwo =  $(12..24)$ . step by(2); // skip by 2 **let** revved =  $(0..5)$ .rev(); // 4 to 0 inclusive

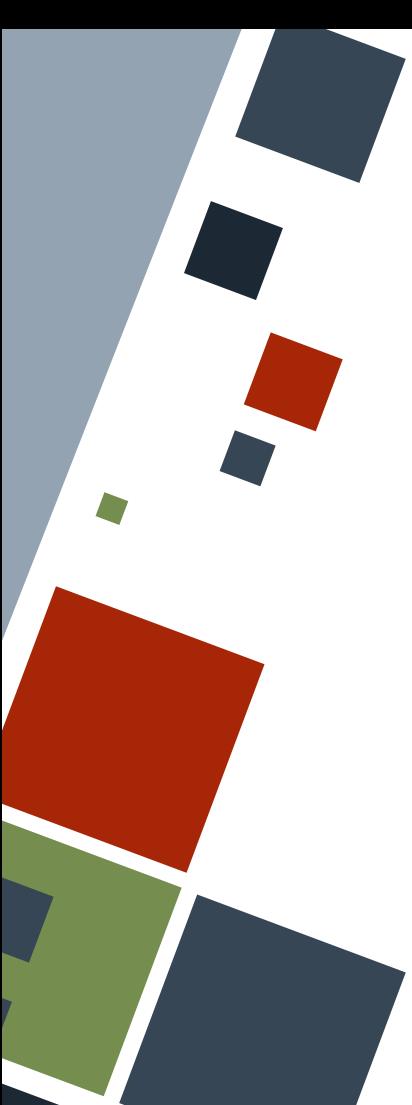

## **CONTROL: RANGES**

Ranges can omit the start and end points. However, only ranges that have a starting point can be used in for loops.

```
Example
for x in 0..5 {
    println!(\texttt{"x}]");
for x in 3.. {
     println!('{'}(x)");
     if x \ge 10 {
          break;
for x in ..5 {
       break;
```
#### **RESOURCES**

◦ [The Rust Book](https://doc.rust-lang.org/stable/book)

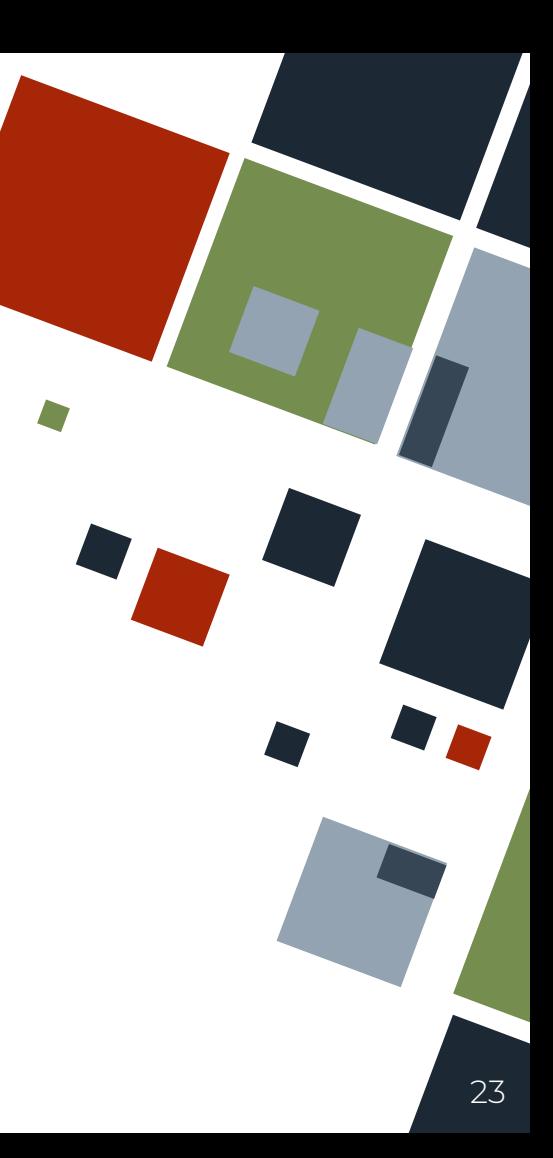

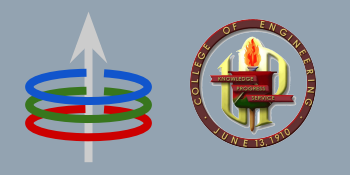

#### **CoE 164** Computing Platforms

#### **01c: Rust Control Statements and Functions**

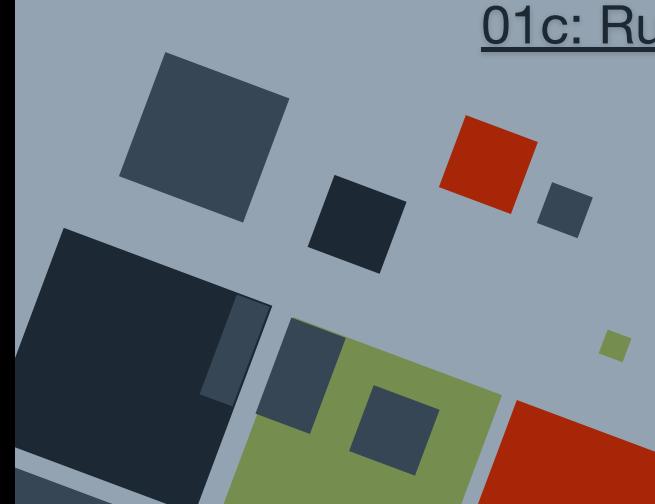